## Planning in probabilistic environment

15. dubna 2019

B4M36PUI/BE4M36PUI — Planning for Artificial Intelligence

- Organization of second part of tuorials in B4M36PUI/BE4M36PUI
- Probabilistic planning tutorials overview
- Dijkstra/A\* replan
- (Builiding a partial policy Robust replan)

<span id="page-2-0"></span>[Organization](#page-2-0)

- tutorials in EN
- 1 assignment in three parts 20 points
- In-class bonus points per assignments (code, proofs, ...)
- deadlines are soft (- points per day)
- Language: Java
- Recommended setup for tutorials: download JDK8 and Intellij idea

# <span id="page-4-0"></span>[From classical planning to probabilistic](#page-4-0) [planning](#page-4-0)

### Emil in the gridworld

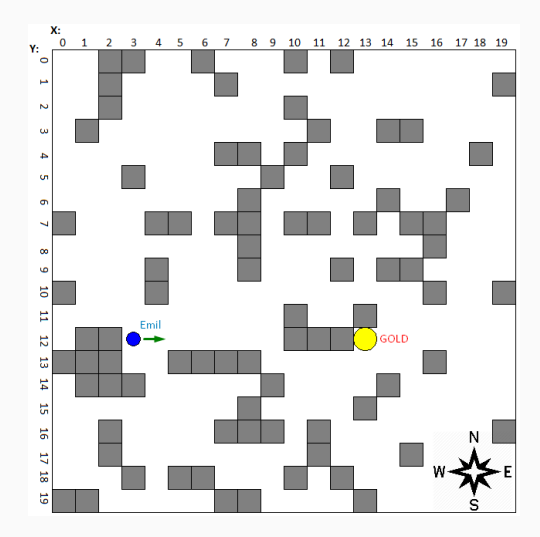

• Emil likes the siny gold.

Question: How do you find a (shortest) plan from current position to the gold?

### Emil in the gridworld

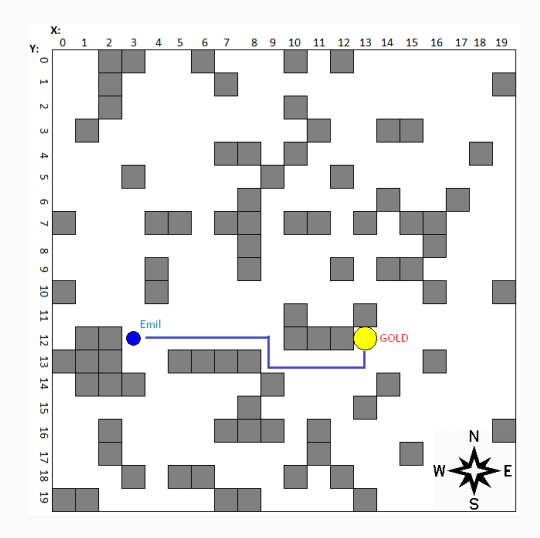

• Dijkstra/A\*, or FF in more general domain.

#### Emil in the stochastic gridworld

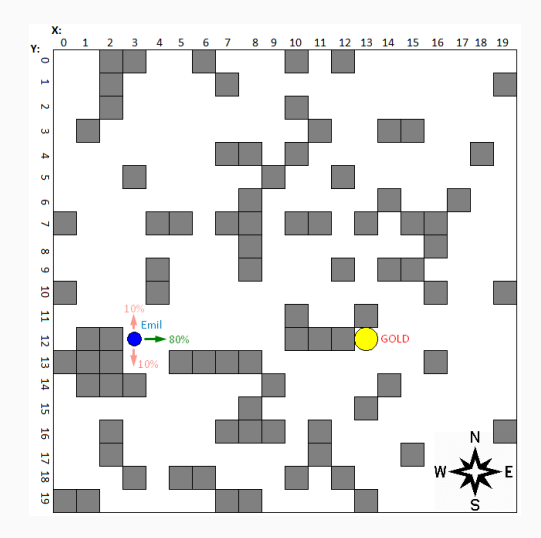

• Specified actions are not guaranteed to execute.

#### Emil in the stochastic gridworld

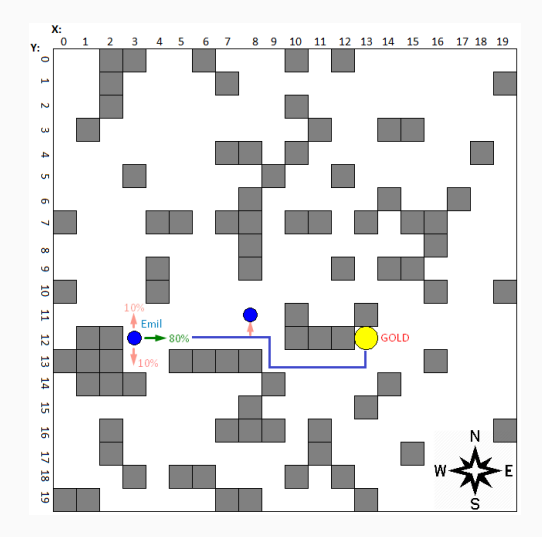

• Specified actions are not guaranteed to execute.

Question: What to you do when Emil deviates from the plan?

- 1. Find a plan in determinized environment
- 2. If you detect a deviation, replan from new state

#### Finish implementation of RobotEmilAgent

Implement the deviation detection and replanning in method nextStep of RobotEmilAgent in file RobotEmilAgent.java. To get the plan, you can use any planning algorithm, such as Dijkstra or A\*.

Question: What are the drawbacks of replanning? Question 2: How can we fix them?

## <span id="page-13-0"></span>[Robust replanning](#page-13-0)

Plan with contingencies is called policy.

Robust replanning for partial policies:

- 1. Find a plan in determinized environment. Save this plan as partial policy.
- 2. Find failure nodes (locations) agent can reach to by deviating from the partial policy.
- 3. Find plans from failure nodes and add them to the partial policy.
- 4. Iterate over steps 2. and 3.

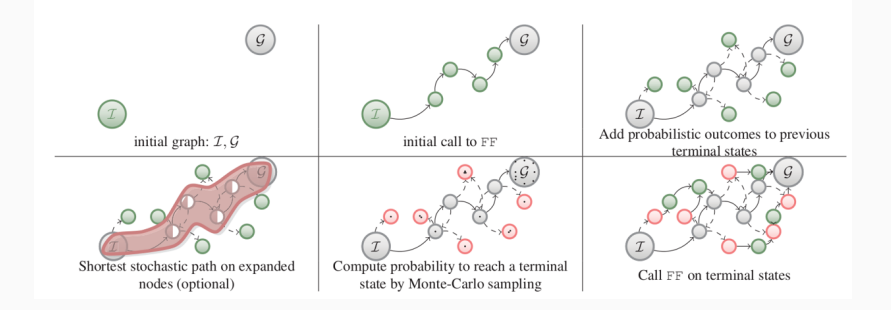

Download modified environmnet from courseware and:

- Implement robust replanning algorithm.
- Report number of plan failures as dependent on number of policy update steps.

#### Implement robust replanning for RobotEmilAgent

Implement robust replanning in nextStep of RobotEmilAgent in file RobotEmilAgent.java. Feel free to reuse parts of the reference solutions. Question: Is the shortest path different in probabilistic environment?